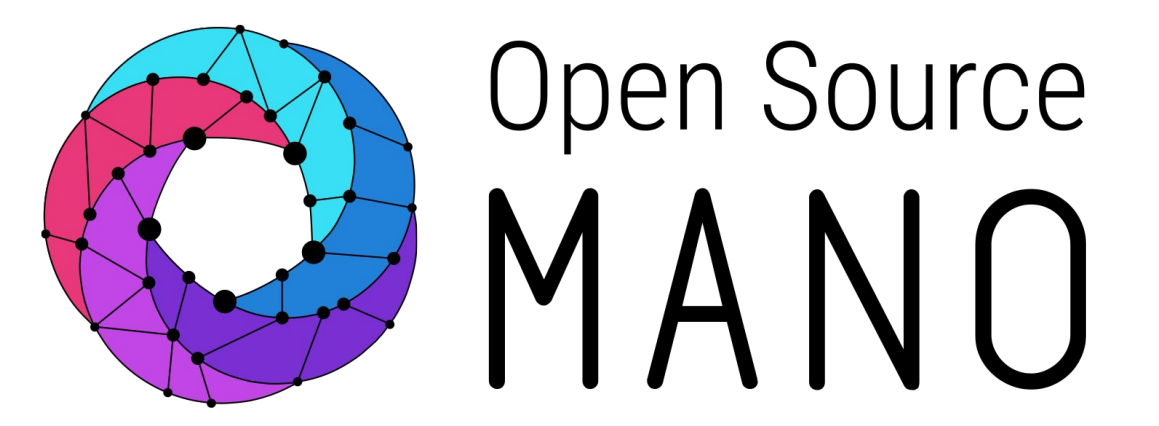

# Making OSM *"snappy*" Adam Israel @ Canonical

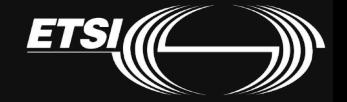

© ETSI 2016

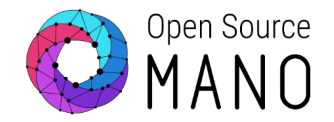

- Fast, easy installation for end users
- Reliable path for upgrading and downgrading
- Path for testing release and pre-release components
- Improve the DevOps workflow for faster testing and releases

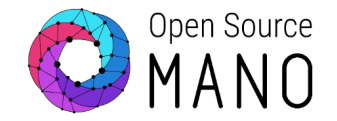

- Install alongside traditionally packaged software
- Ease packaging headache for developers
- Put software into the user's hands faster
- Designed for any Linux-based Desktop, Server, Cloud, or Device
- And more...

Universal Linux Packaging

- Works on any Linux-based distribution or device
- Works on multiple architectures

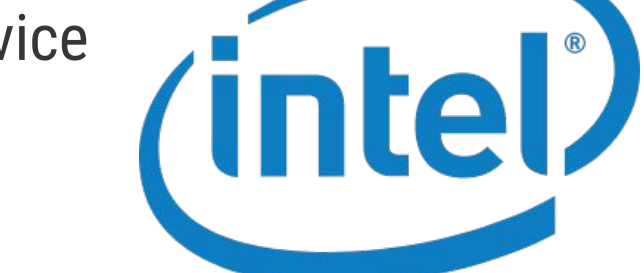

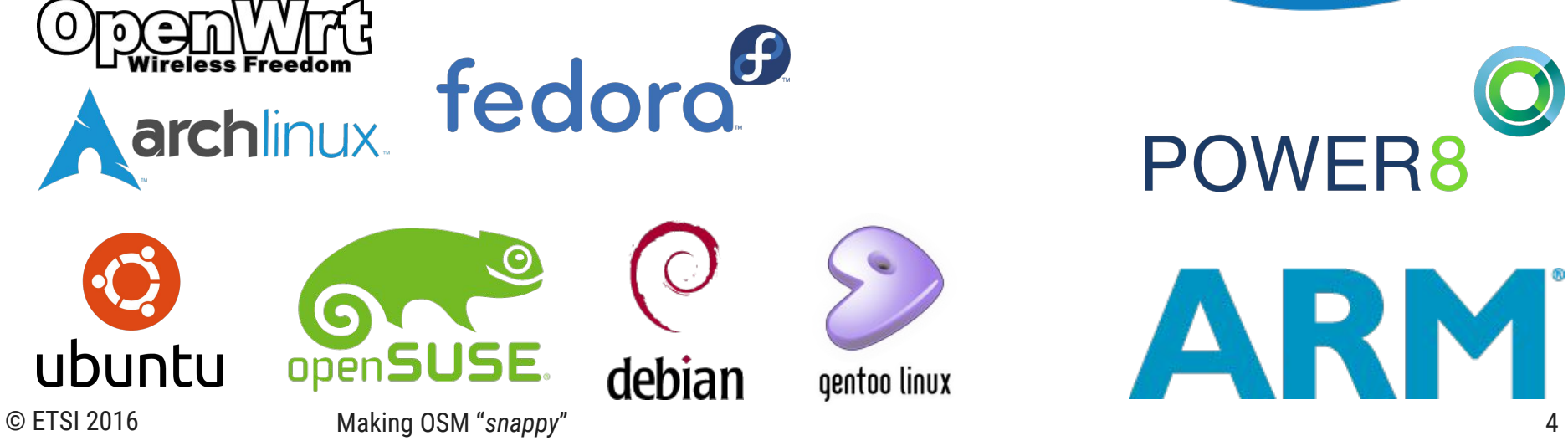

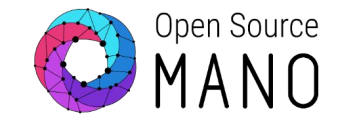

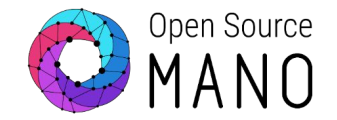

 A snap contains an application, all its dependencies, and a description of how it should run safely on your system and interact with other software.

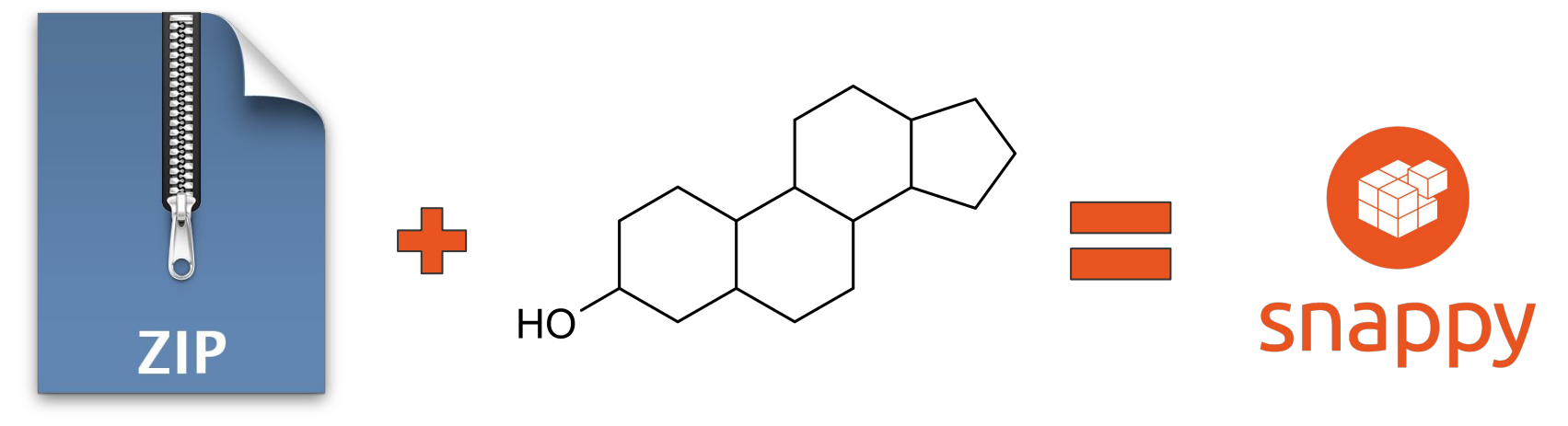

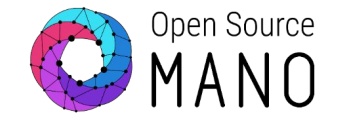

- Current installer takes ~1 hour (600M + dependencies) to install
- Snaps take  $\sim$  = (600M including dependencies) 40 seconds to install\*

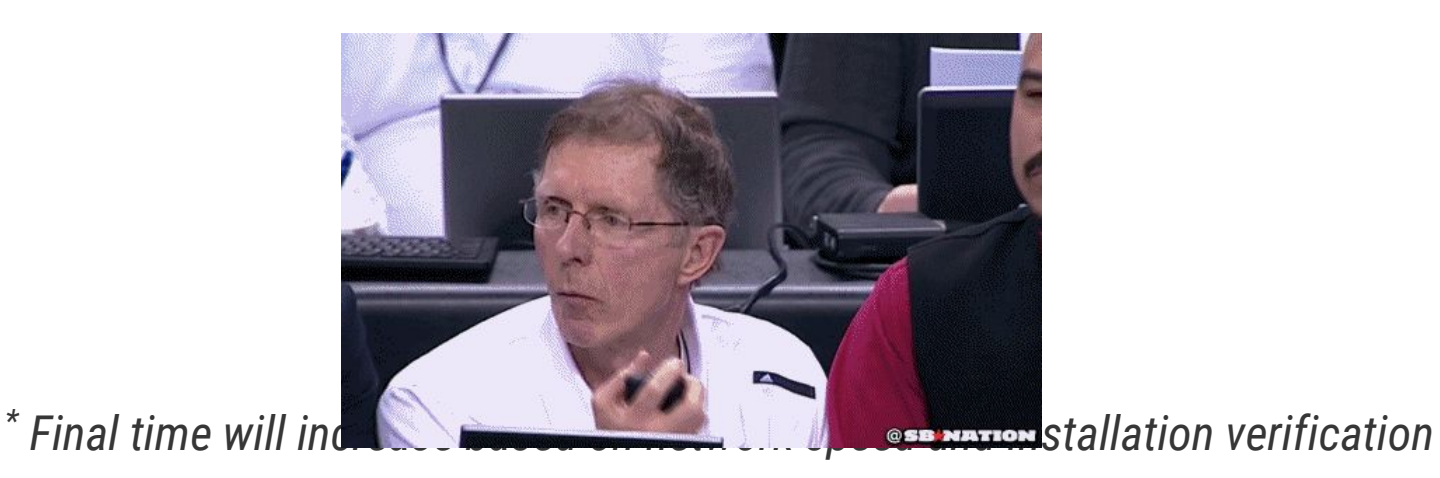

© ETSI 2016

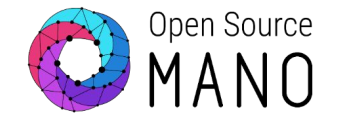

- Fast, reliable, automatic transactional updates
- The end user only downloads the diff between versions, so updates are smaller

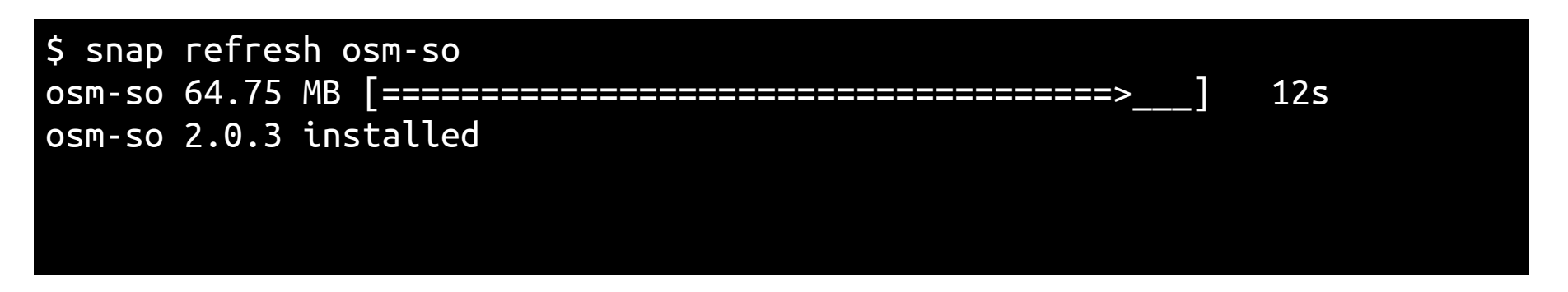

#### Snaps are transactional

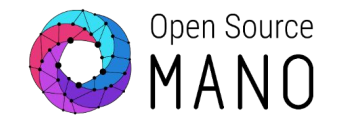

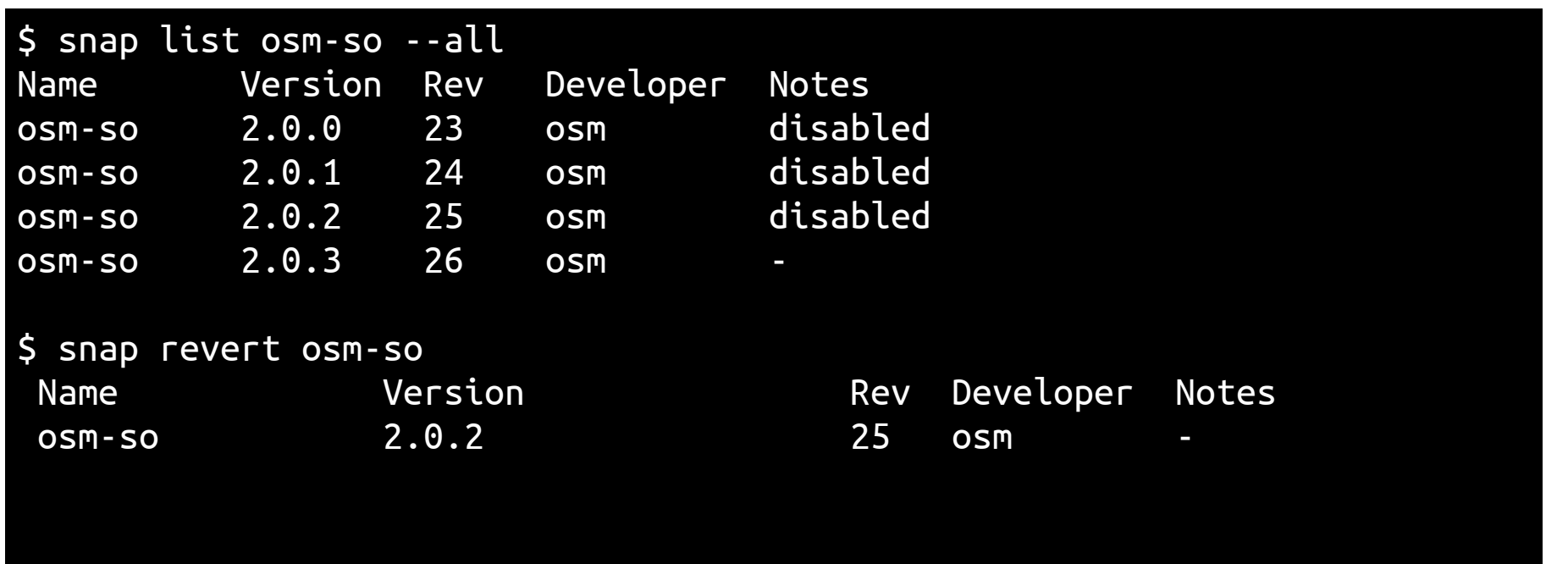

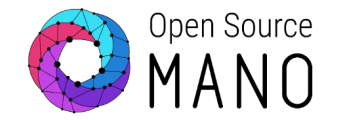

- Store data common to the application and specific to the version
- "Hooks" can be used to run important steps, i.e., migrating data from a previous version

/var/snap/osm-so/current/  $\leftarrow$  \$SNAP DATA is the versioned snap data directory /var/snap/osm-so/common/  $\leftarrow$  \$SNAP COMMON will not be versioned on upgrades

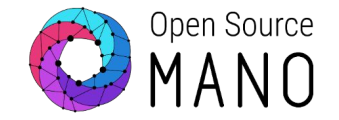

- Release stable, candidate, beta, and edge versions of a snap
- Community decides how close to the bleeding edge to run
- Switch between channels with ease
- Mix and match!
- Publish to Snap Store or host your own

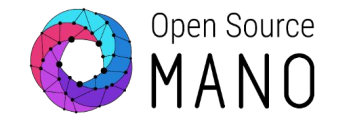

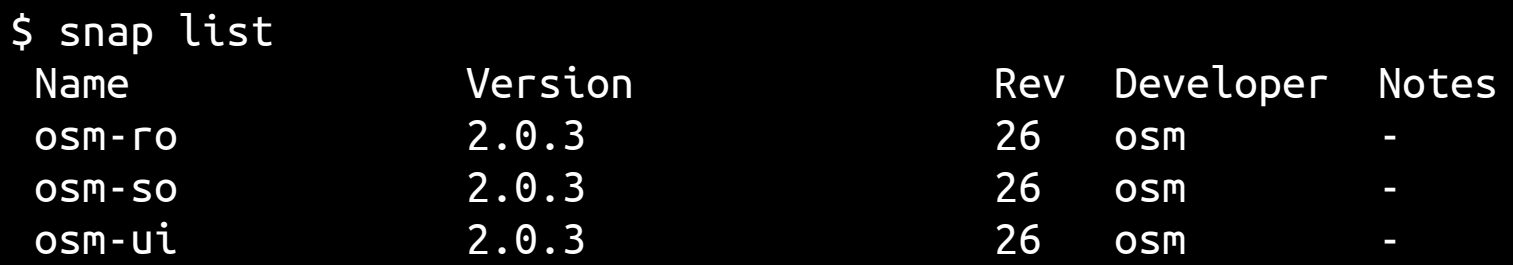

\$ snap refresh osm-ro --channel=edge

\$ snap revert osm-ro Name Version Rev Developer Notes osm-ro 2.0.4-b908cb osm-so 2.0.3 26 osm osm-ui 2.0.3 26 osm -

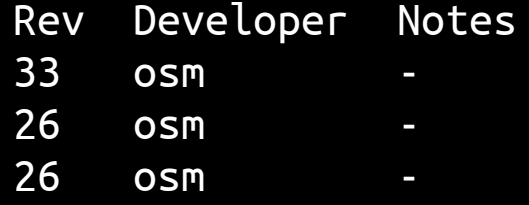

#### Snaps are easier than Debian packaging

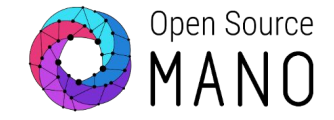

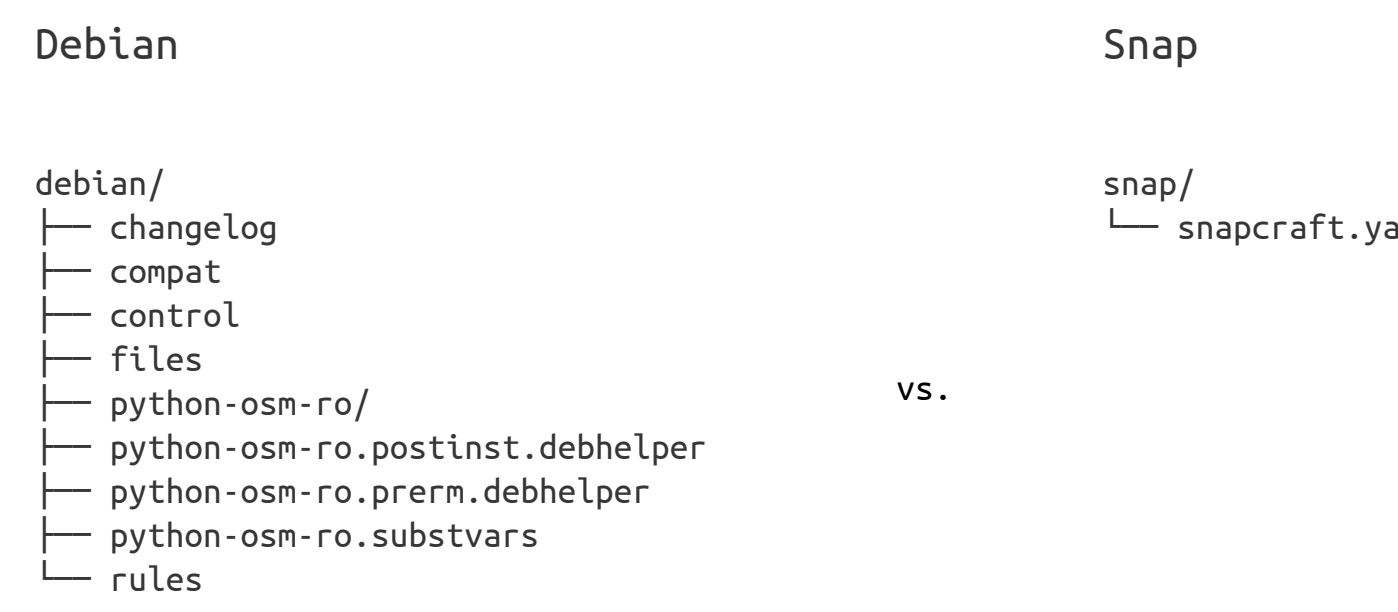

 $em1$ 

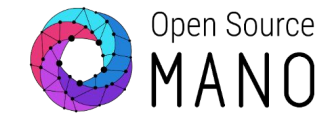

```
name: osmclient # you probably want to 'snapcraft register <name>'
version: '0.1' # just for humans, typically '1.2+git' or '1.3.2'
summary: A python client for osm orchestration
description: A python client for osm orchestration
grade: stable \# must be 'stable' to release into candidate/stable channels
confinement: strict # use 'strict' once you have the right plugs and slots
apps:
```

```
 osmclient:
   command: bin/osm
```

```
parts:
   osmclient:
     source: .
     plugin: python
     python-version: python2
     stage:
       - -README.md
```
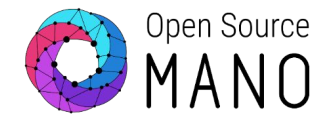

In classic confinement, snaps behave as a traditionally packaged application. They have full access to the system and can read or write to any file.

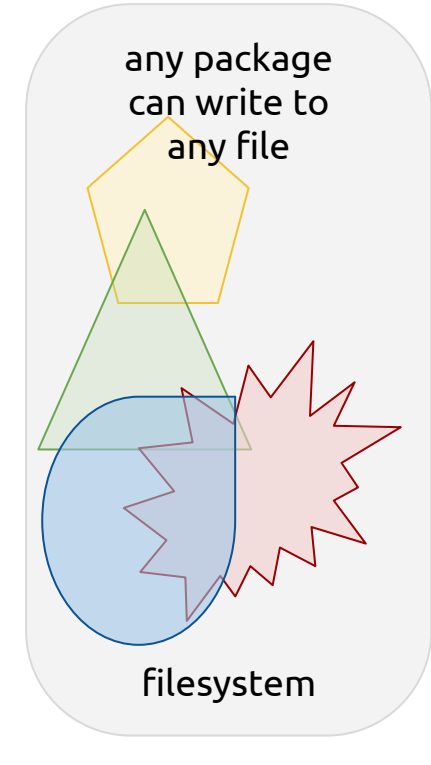

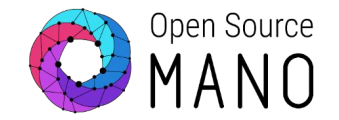

In strict mode (the default), a snapped application can only write to its own install space and selected areas, including the libraries it installs. Strict confinement gives you the following readable and/or writable paths:

- /snap/<snap>/<revision> (read-only, snap install path)
- /var/snap/<snap>/<revision> (read/write, per-revision data)
- /var/snap/<snap>/common (read/write, common data)
- /home/\$USER/snap/<snap>/<revision> (read/write, per-revision user data)
- /home/\$USER/snap/<snap>/common (read/write, common user data)

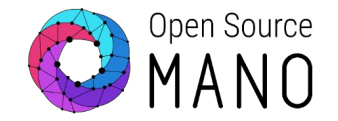

Strictly confined snaps are secured via a sophisticated kernel mechanism so they can only access data they've been explicitly been given access to.

A snap declares a "slot" for data it provides and a "plug" for data it consumes, and an "interface" connects snaps together.

### Snapping it together

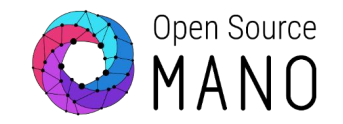

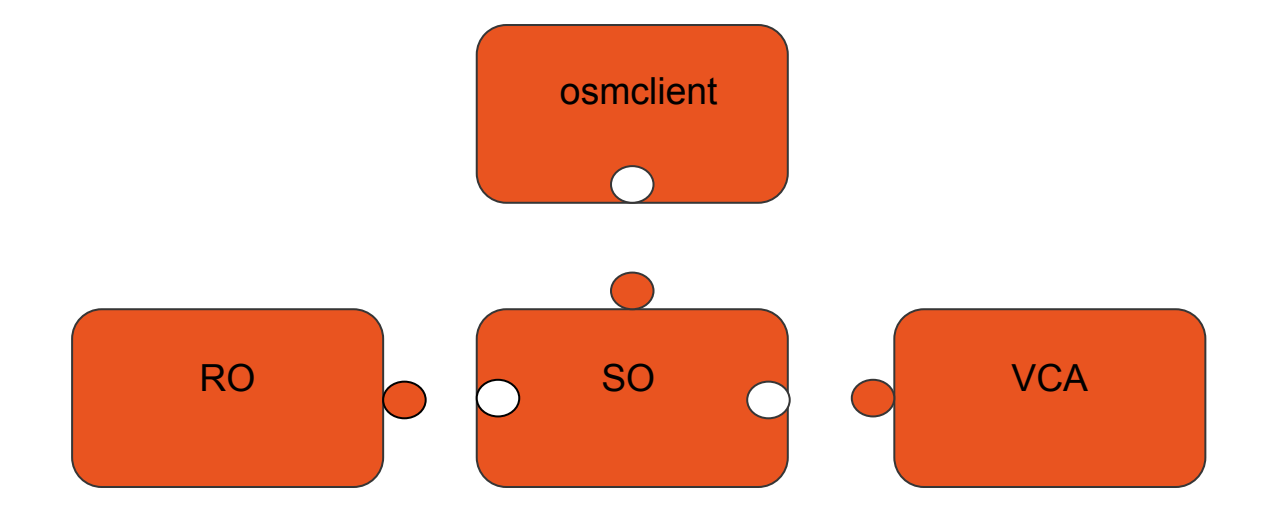

#### Snap!

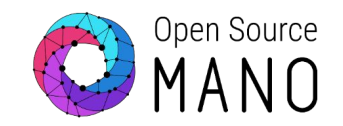

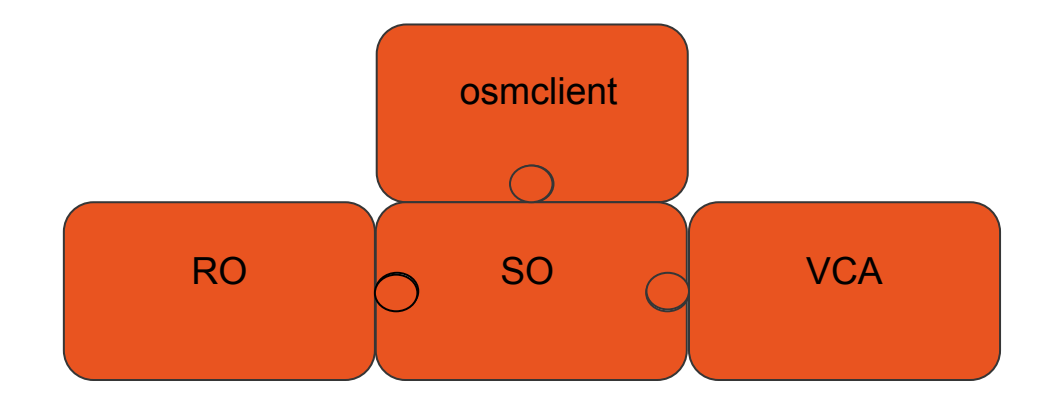

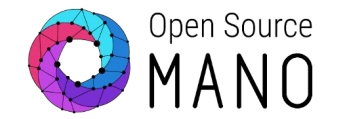

- Creating a fresh environment to test in is faster
- Test commits against stable components
- Easier packaging format reduces time commitment to maintain
- Easier to distribute the binary artifacts

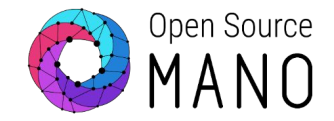

\$ snapcraft push osm-so\_2.0.4-8dbfa5\_amd64.snap Pushing osm-so\_2.0.4-8dbfa5\_amd64.snap Preparing to push 'osm-so\_2.0.4-8dbfa5\_amd64.snap' to the store. Pushing osm-so\_2.0.4-8dbfa5\_amd64.snap [===========================] 100% Revision 1 of 'osm-so' created.

\$ snapcraft release osm-so 1 edge Track Arch Channel Version Revision latest amd64 stable -  $c$ andidate  $$ beta dia angkatan di sebagai pada sahiji di sebagai pada sahiji di sebagai pada sahiji di sebagai di sebagai d edge 2.0.4-8dbfa5 1 The 'edge' channel is now open.

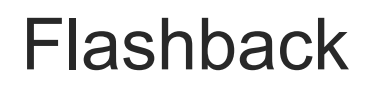

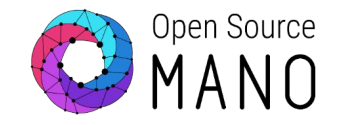

#### Snaps are:

- Self-contained, including dependencies
- Fast to install
- Transactionally updated, automatically
- Versioned
- Distributable via channel
- Easier to build than traditional packaging
- Contained, classically or strictly
- Secure

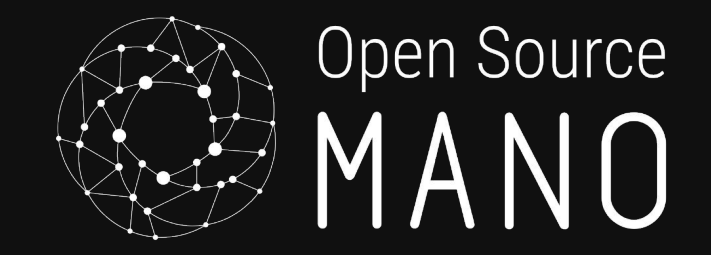

# THANK YOU

### https://snapcraft.io/

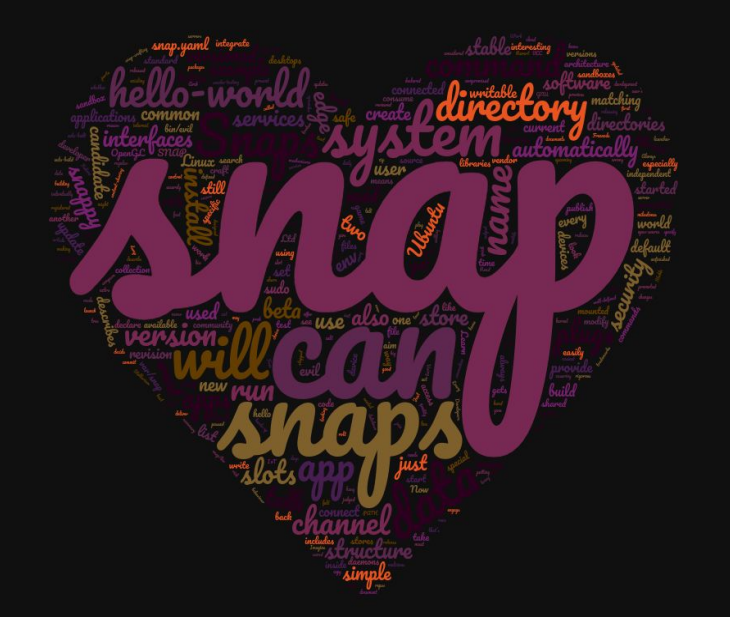

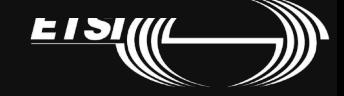

© ETSI 2016

Slide Title